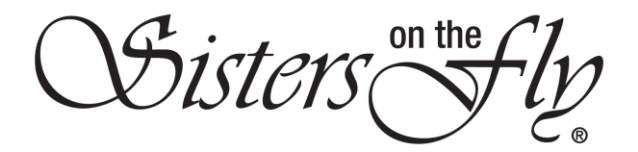

## HOW TO PAY YOUR DUES

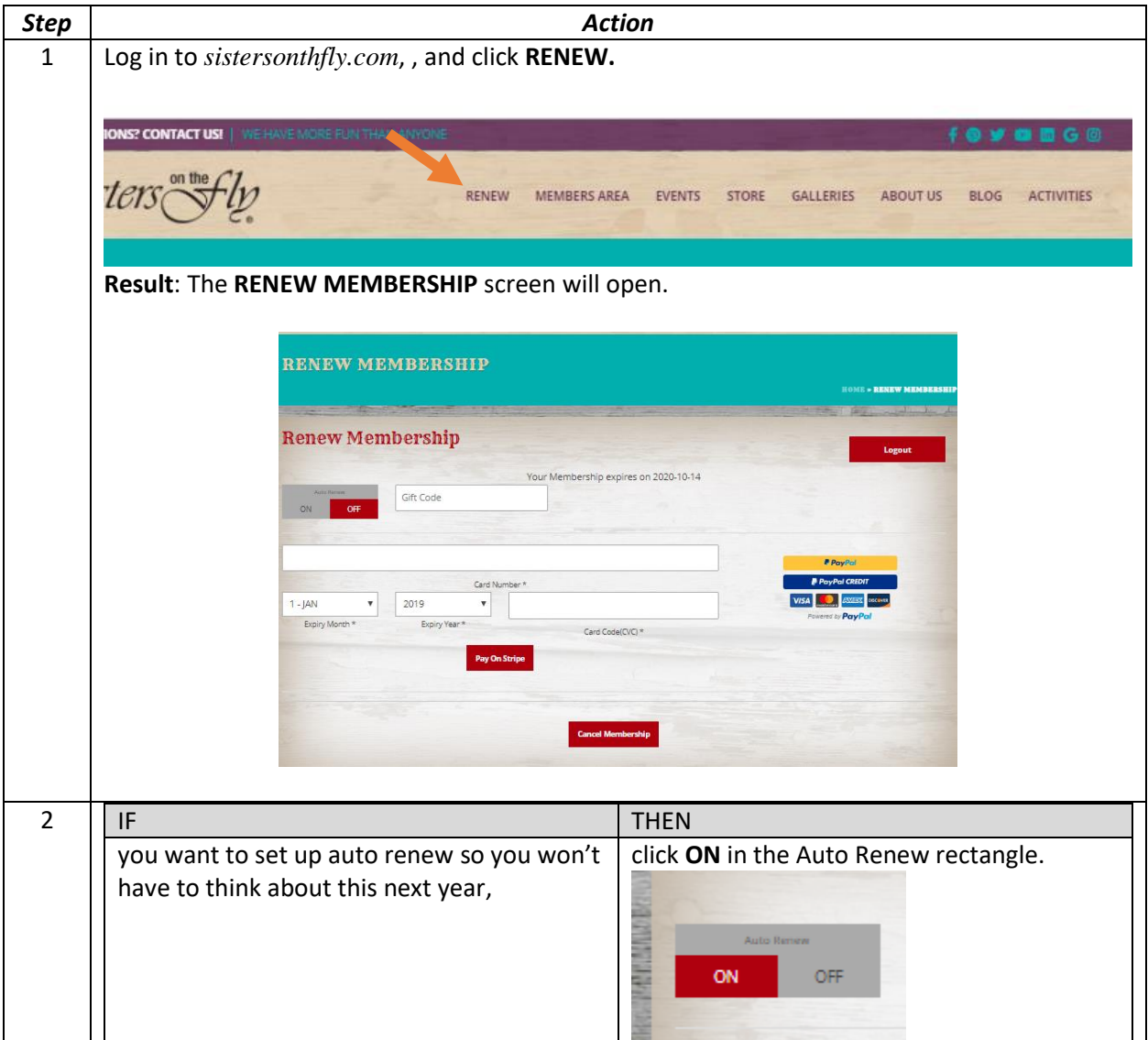

OSisters Sty

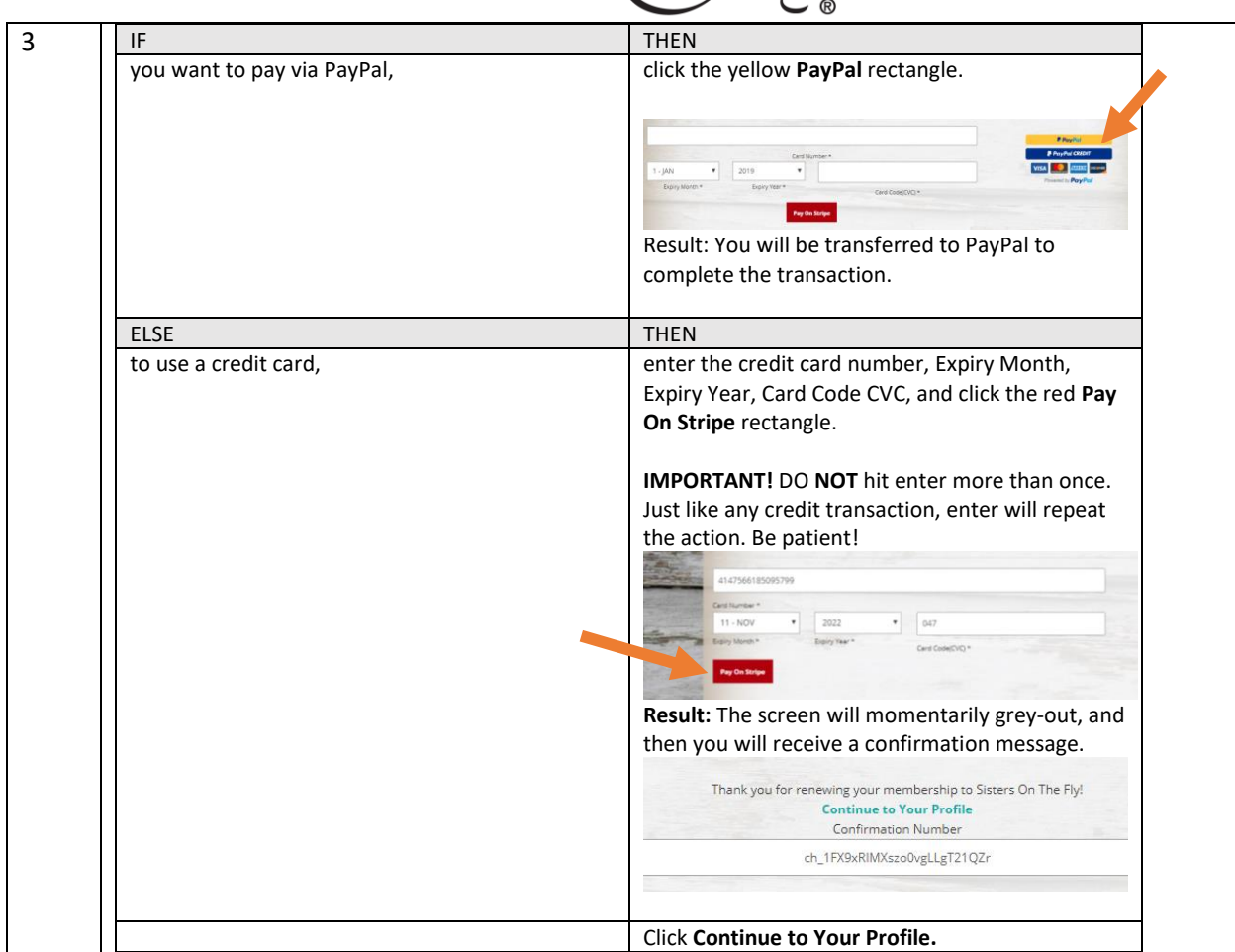